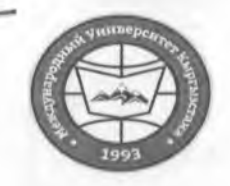

"Утверждено"

«Кыргызстан Эл Аралык Университети» ОИОК КЭББМ Сапатты башкаруу тутуму «Кышкы сынактык сессиянын жүгүртмөсү"

НОУ УНПК «Международный университет Кыргызстана» Система менеджмента качества Расписание зимней экзаменационной сессии

"Согласовано"

Директор Департамента образования НОУ УНПКУМУК' Ибраева А.

 $n \neq 0$  $20$ d<sub>2</sub>

Расписание зимней экзаменационной сессии

магистрантов очной формы обучения (н/п) УНПК "МУК" 3 курса за 2022-2023 учебный год с 19 по 24 декабря 2022 г.

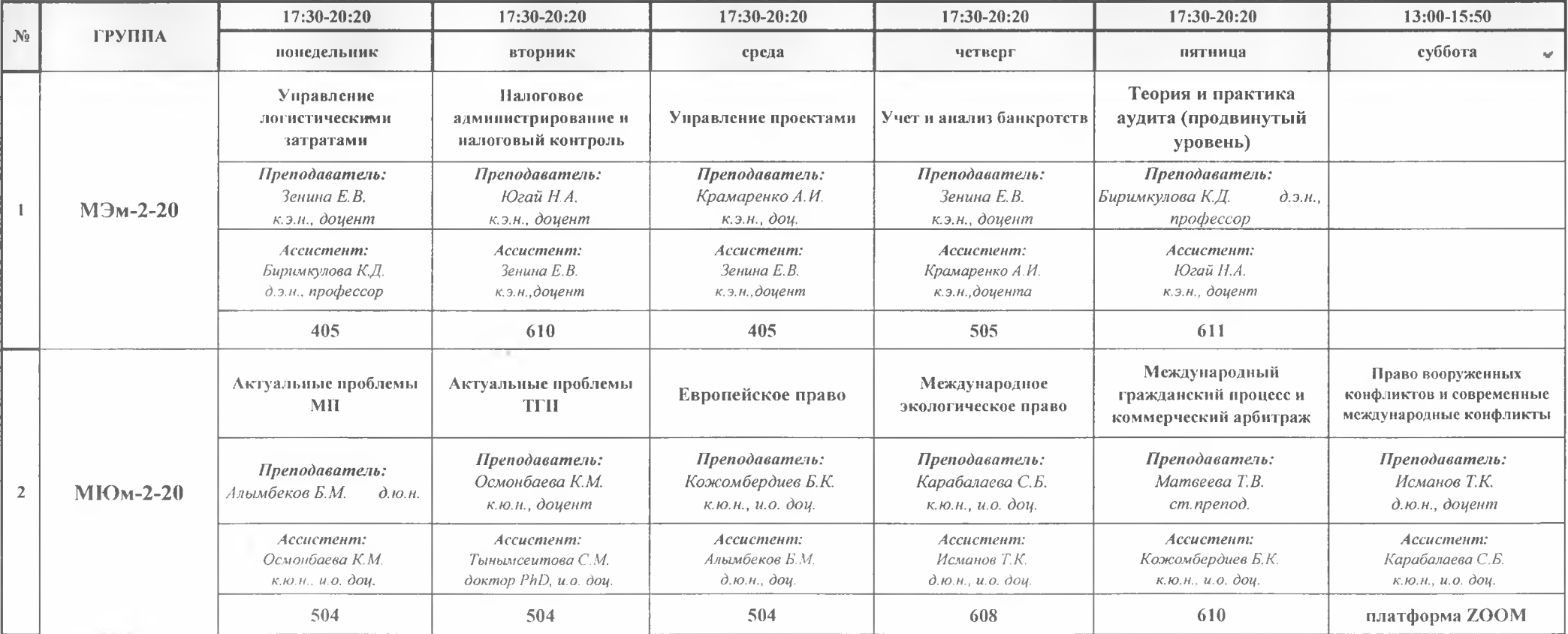

Проректор по учебно-админ. работе НОУ УНПК "МУК"

Карабалаева С.Б. "12" gera  $2022r$ 

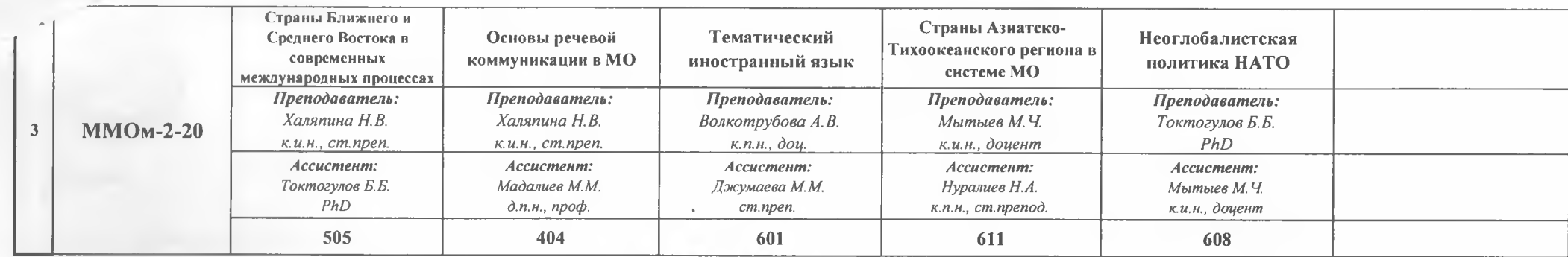

Декан Магистратуры УНПК МУК

l V

 $\overline{\mathcal{A}}$  .

Squark

Волкотрубова А.В.